**AutoCAD Crack With Product Key**

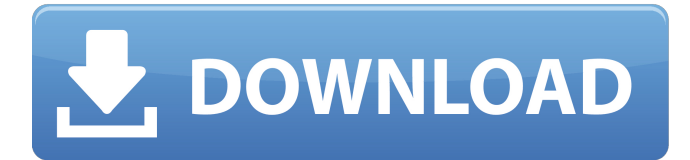

## **AutoCAD [Latest 2022]**

Functions (keyboard shortcuts) of AutoCAD Serial Key When working on the keyboard, remember the following keybindings: Function Description Keyboard shortcuts 1-2-3-4-5-6-7-8-9-0-Enter Select 1st object 1 Select 2nd object 2 Select 3rd object 3 Select 4th object 4 Select 5th object 5 Select 6th object 6 Select 7th object 7 Select 8th object 8 Select 9th object 9 Select 10th object 0 Select first object . Select next object . Add next object Shift+Alt+Down Arrow Select previous object Ctrl+Alt+Up Arrow Select next object Enter Select last object Or Switch 1st object Ctrl+1 Switch 2nd object Ctrl+2 Switch 3rd object Ctrl+3 Switch 4th object Ctrl+4 Switch 5th object Ctrl+5 Switch 6th object Ctrl+6 Switch 7th object Ctrl+7 Switch 8th object Ctrl+8 Switch 9th object Ctrl+9 Switch 10th object Ctrl+0 To select and move objects quickly, this is the most often used keyboard shortcuts. View 3D models with Objects Points 3D models can be viewed in a 2D view or 3D view. 3D view 2D view To switch from one view to the other: Shift+Tab To switch from the 2D view to the 3D view: Tab To switch from the 3D view to the 2D view: Shift+Tab Tip: In the 2D view, objects appear flat. This is because all objects have been rotated to a flat, two-dimensional form, and the camera's original view has been adjusted to make sure the objects look their best. Creating 3D models with Layer To create a new layer, type

#### **AutoCAD Activation**

2D-designers Like all 2D CAD programs, the primary activity is drawing geometry and creating 2D views of the drawing. AutoCAD can be used for 2D designs, like creating architectural or civil engineering drawings, landscape or industrial planning drawings, etc. 3D-designers 3D-designers are capable of designing and modeling projects for buildings, bridges, aircrafts, ships, etc. These design projects can include engineering, fabrication, and manufacturing activities. These designs are called CAD (Computer Aided Design) projects. AutoCAD is capable of designing projects in different 3D modeling and related activities. Examples of such activities include 3D modeling and layout, construction management, machining, production planning, etc. A typical user may be a 3D-designer that is trained and licensed to use AutoCAD for 3D-design. Other uses Autodesk also offers three subscription-based AutoCAD cloud solutions (AutoCAD Cloud Classic, AutoCAD Cloud Enterprise and AutoCAD Cloud Ultimate), all of which are cloudbased with more than 100 terabytes of storage capacity. AutoCAD Project The AutoCAD project file is the main project file of a AutoCAD drawing. It contains information about the drawing, such as properties of elements, the relationship of elements, and block formats. The project file's purpose is to make a record of what is in the drawing. A project can contain other project files such as a top-level drawing. Project files can also contain references to files that are already loaded into AutoCAD. The project file is the root level of a project tree, which is where users can store all their project files. References Further reading External links Autodesk Exchange Apps AutoCAD University AutoCAD Civil 3D AutoCAD Architectural 3D AutoCAD Electrical 3D AutoCAD MEP 3D AutoCAD Mechanical 3D AutoCAD Structural Design 3D AutoCAD Architectural Desktop AutoCAD Architecture AutoCAD Architecture Design AutoCAD Architecture Design for Windows AutoCAD Architecture Design for iOS AutoCAD Architectural Desktop Training AutoCAD Electrical Desktop Training AutoCAD Electrical Design for Windows AutoCAD Electrical Design for iOS AutoCAD Electrical Design for Mac AutoCAD Mechanical Desktop AutoCAD a1d647c40b

### **AutoCAD Crack+ [Win/Mac] (Latest)**

Procedure 1. Install Autodesk Autocad and activate it. 2. If you do not already have it, copy the.pfx certificate file that you downloaded from the Autocad Code Keygen from the Autocad Code Keygen file. Then right click on the file and select "Open" 3. If you have a 32 bit version of Windows, open the.exe file 4. The installer will automatically run and start installing the Autocad Code Keygen. 5. You will be prompted to enter the license key, before proceeding further. 6. You will be prompted again and again. You need to enter the license key until the Autocad Code Keygen is successfully installed. 7. After installation, the application will start. If you need to create a new license key, you will be prompted to enter the name of the license key, the license start date, license end date, license type and so on. Then, press "Next" to proceed. 8. The application will generate the license key and save it. If you need to change the license type, you can do so now. You will be asked to enter the name of the new license type. 9. You will be asked to enter the name of the new license type and save it. Press "Next" to proceed. 10. You will be asked to enter the name of the license key and press "Create License Key" to start creating a new license key. You will be prompted to enter the name of the new license key. 11. You will be prompted to enter the license start date and the license end date. Press "Next" to proceed. 12. You will be prompted to enter the "License Code Type". You can change it to whatever you want. Press "Next" to

#### **What's New in the?**

Print to plot on AutoCAD: Get a high-quality plot on paper and take it along with you on your travels. The plot is automatically saved and stored for safekeeping and you can print it any time you need. (video: 1:15 min.) 2D drawing tools that learn your workflow: Take your AutoCAD experience to the next level with an improved suite of 2D drawing tools. Create a new drawing and define line thickness automatically, depending on the tool. To stay up to date with your work, the line thickness changes automatically to reflect the width of your pen and the speed you draw. Automatic graph editing: Create graphs from text without using a separate app. Quickly create graphs from your lists and easily publish them to a shared drawing. (video: 0:35 min.) A new suite of collaborative features: Share your drawing and get feedback in real time, even when you're on a different system. See who is editing your drawings and track changes in real time. (video: 1:10 min.) A new system of collaboration for the mobile user: Wireframe on the go with iPad® or iPhone® devices: Draw and edit with collaborative features such as "undo" and "redo" that are integrated with AutoCAD for mobile devices. The 2D version of the wireframe tools on the desktop are available on iPhone® and iPad® devices. Improved annotation features: Create custom annotation types directly in your drawing using the new annotation tools in AutoCAD® for mobile devices. (video: 1:10 min.) 2D drafting tools that learn your workflow: Take your AutoCAD experience to the next level with an improved suite of 2D drafting tools. Create a new drawing and define line width and thickness automatically, depending on the tool. To stay up to date with your work, the line width changes automatically to reflect the width of your pen and the speed you draw. Customizable block editing: Edit blocks in new ways. Put editing functions in the blocks by using the Customize panel, and see them in context. See, communicate and share better: Communicate better with the revised autocad client. Improved annotation tools for iPad® and iPhone® users: Draw more effectively using the 2D version of the wireframe

# **System Requirements For AutoCAD:**

You are a Blue Duck Scout. Your mission is to track down and capture those all too elusive, the Red Wasp. You'll need to take advantage of the Patrols tools to help you. Remember that if you use that new recruit, be sure to tell them their objective asap. The Light. The Hives. No new content. In this mission pack you will also find 2 new tusks, 1 new gear slot, 1 new flight to join and 2 new Legendary Seasonal Flying missions